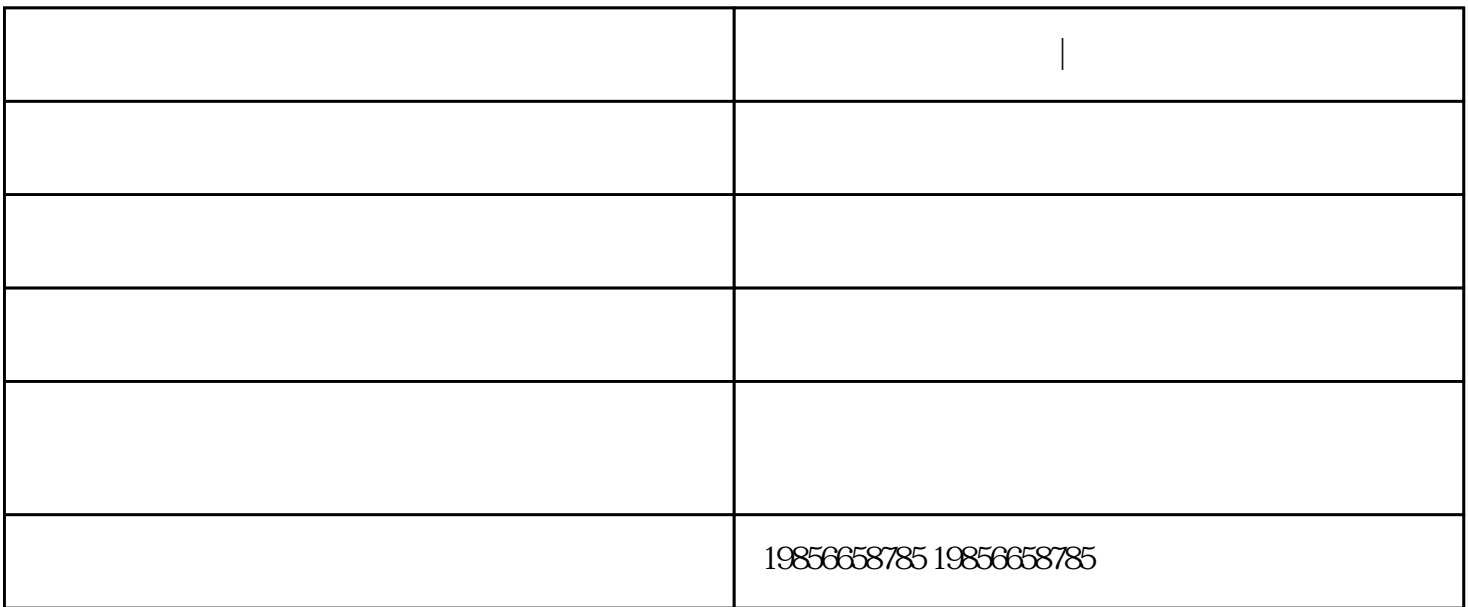

**高压反应釜 科幂仪器|型号齐全 高温高压反应釜**

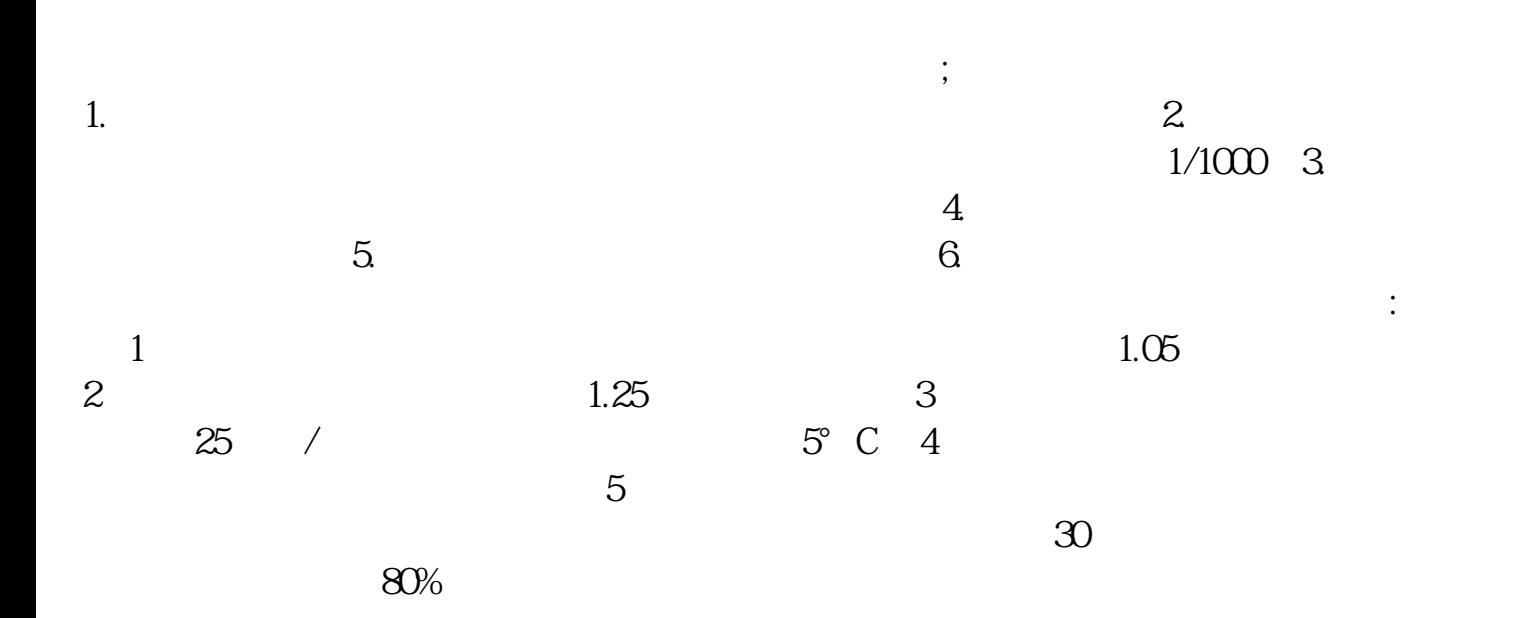

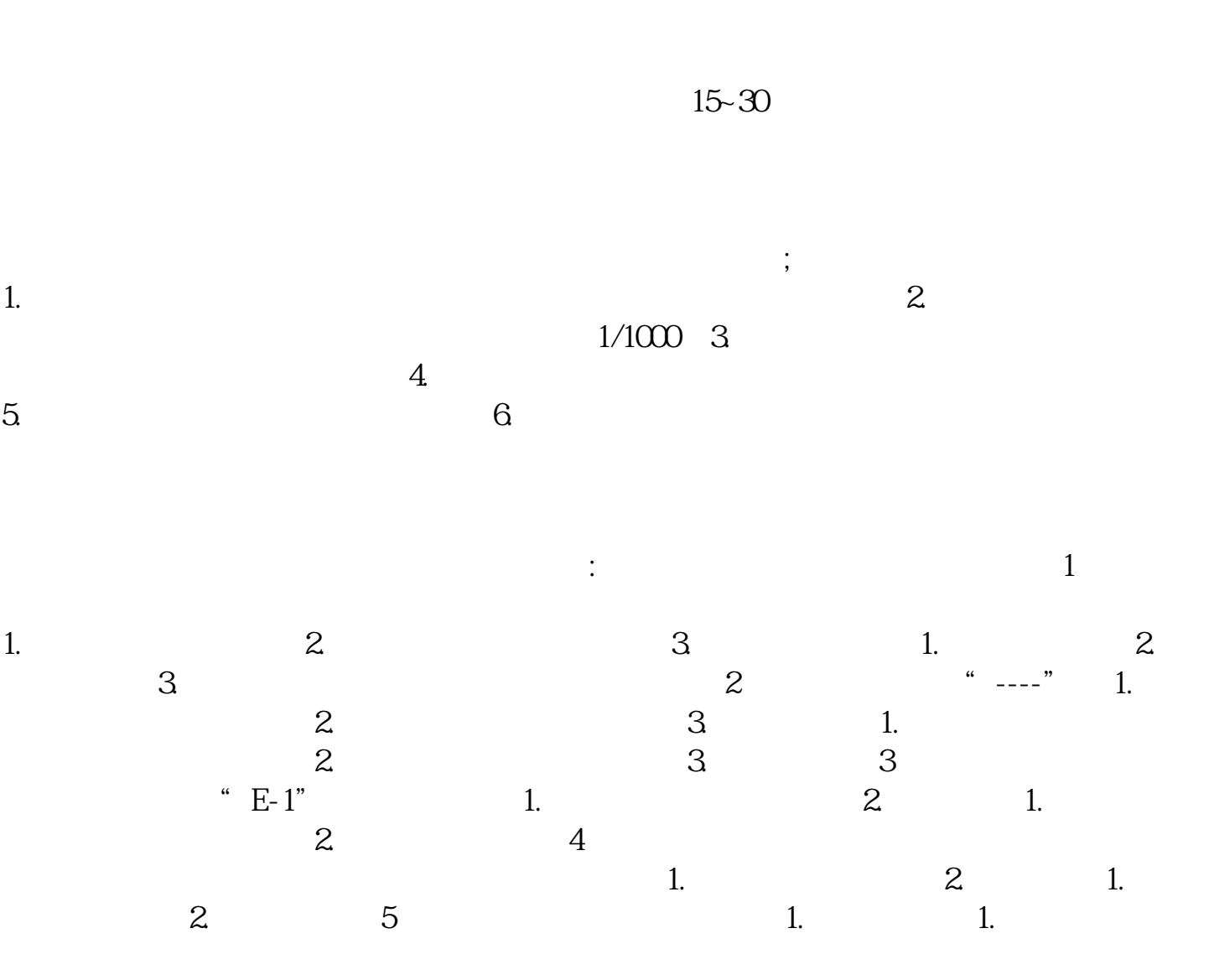

 $2~3$ 

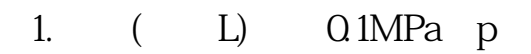

 $(p)$